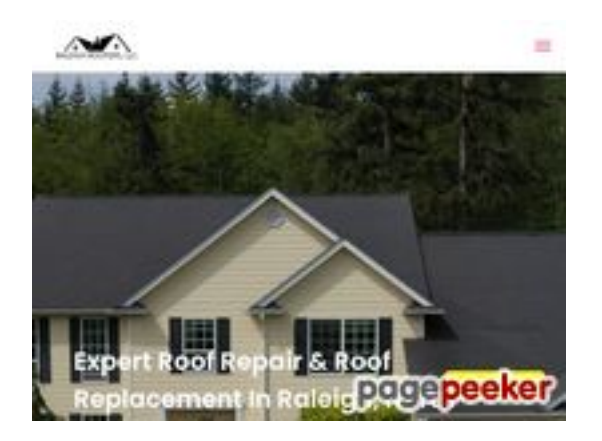

## **Evaluation du site raleighroofers.com**

Généré le 03 Juillet 2024 19:36

**Le score est de 45/100**

### **Optimisation du contenu**

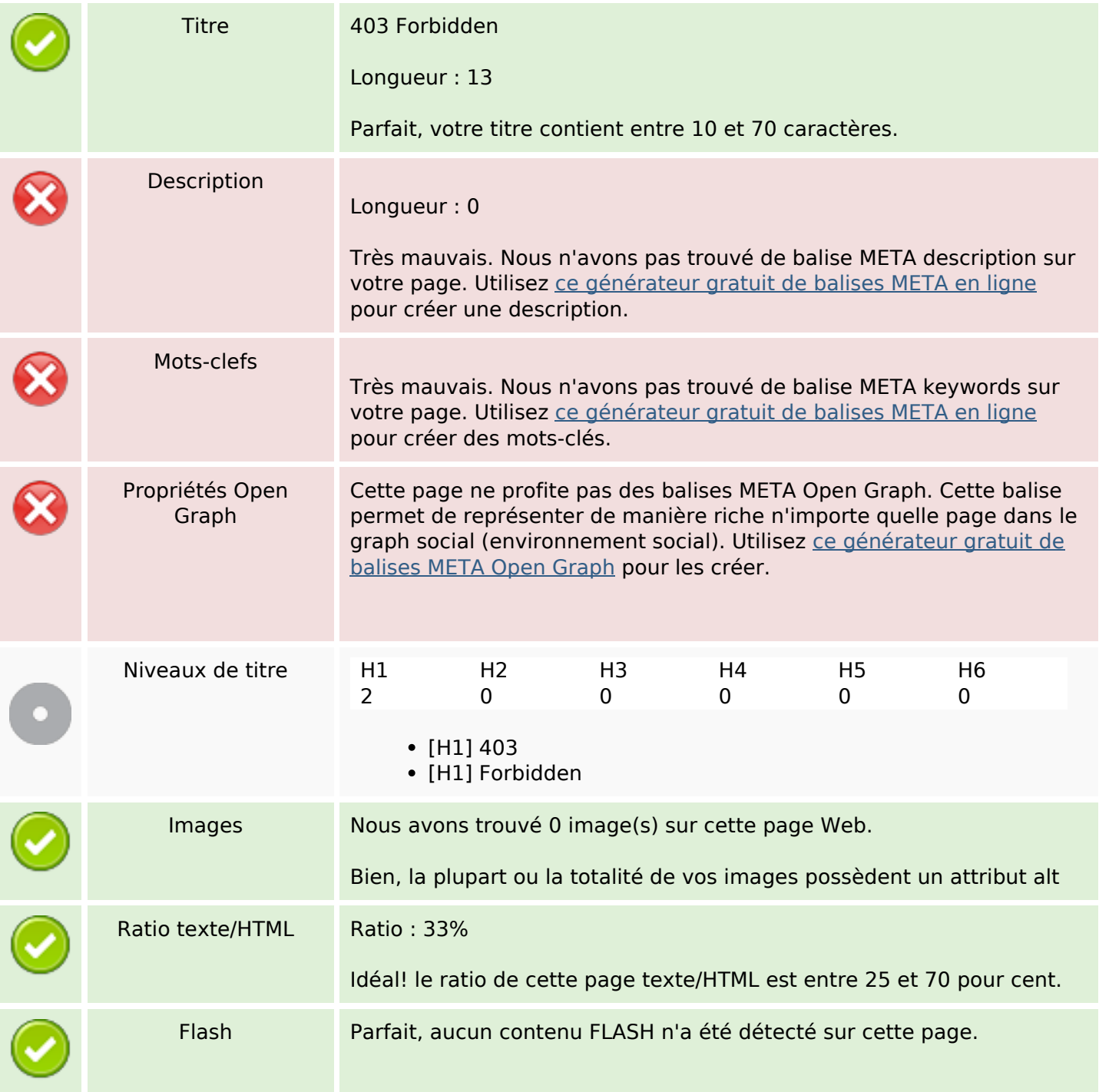

# **Optimisation du contenu**

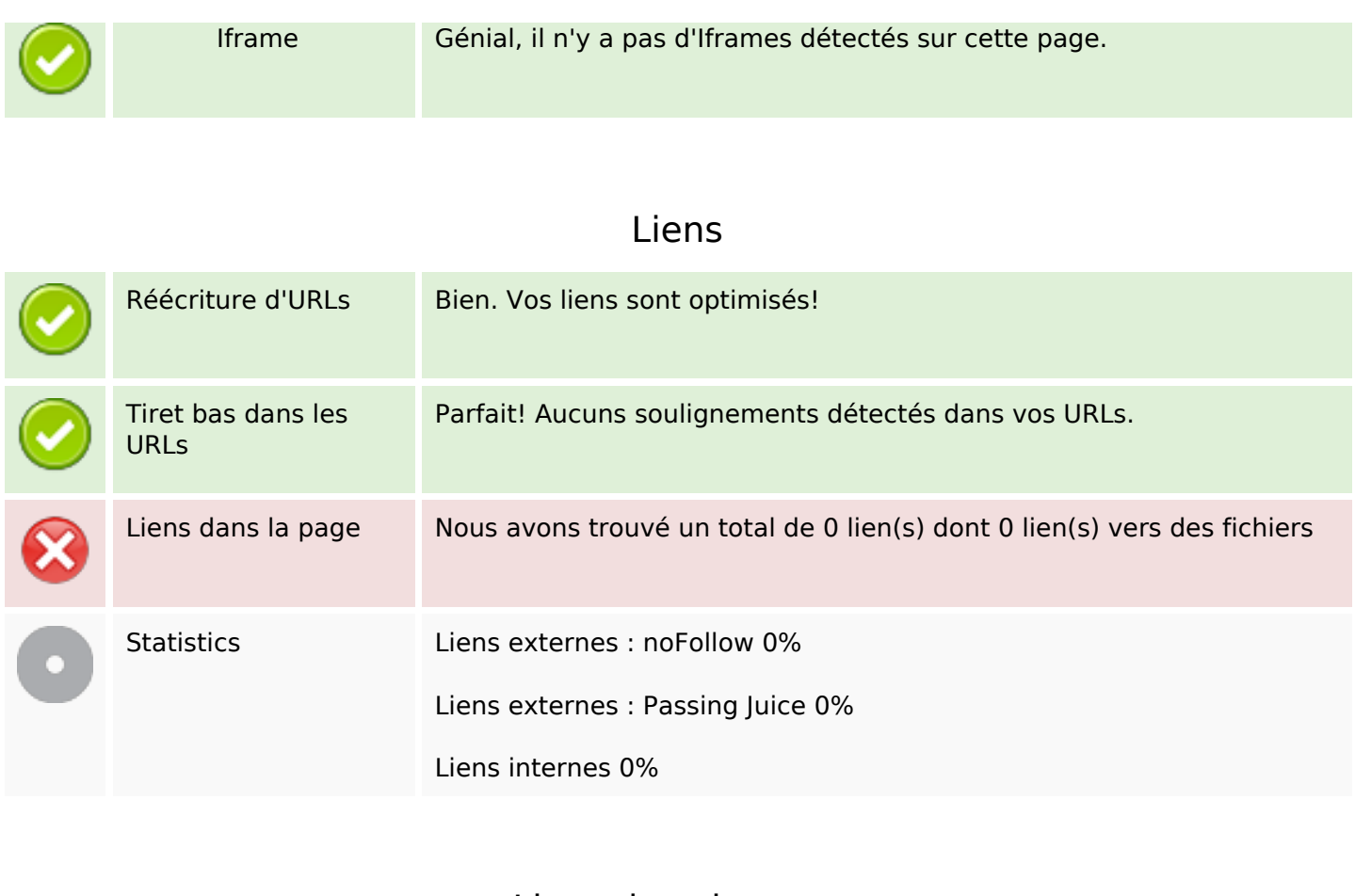

### **Liens dans la page**

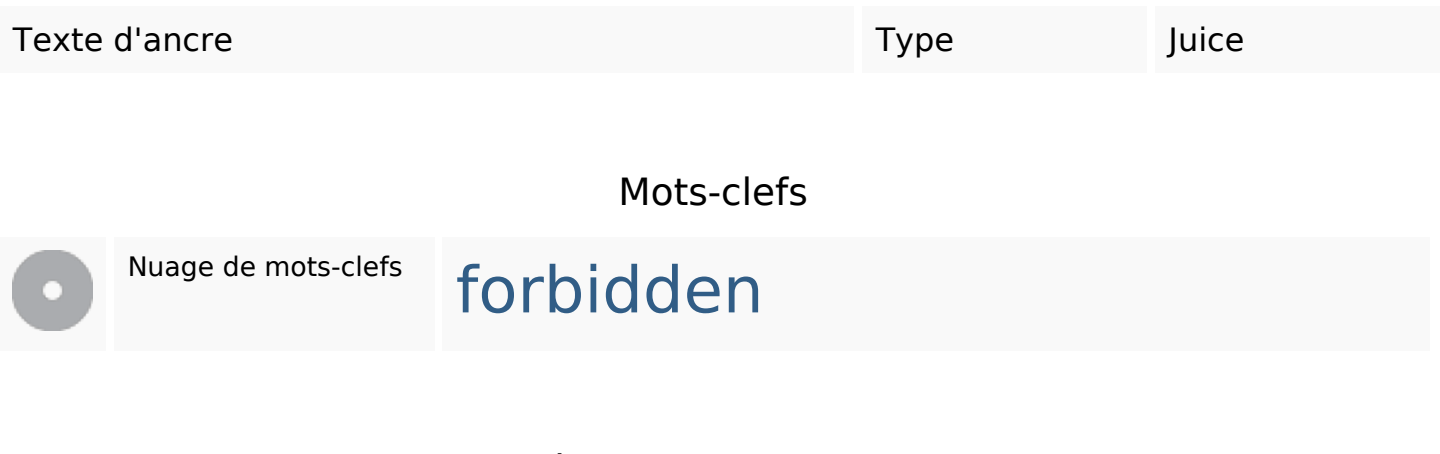

#### **Cohérence des mots-clefs**

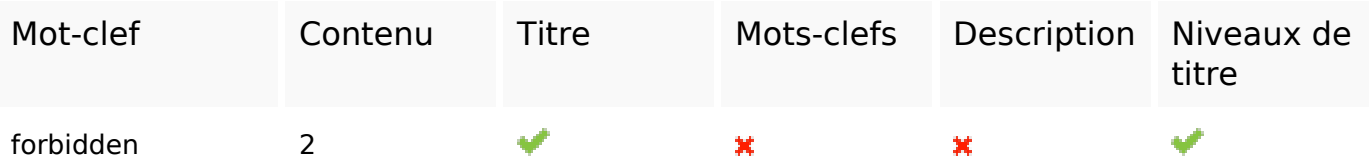

# **Ergonomie**

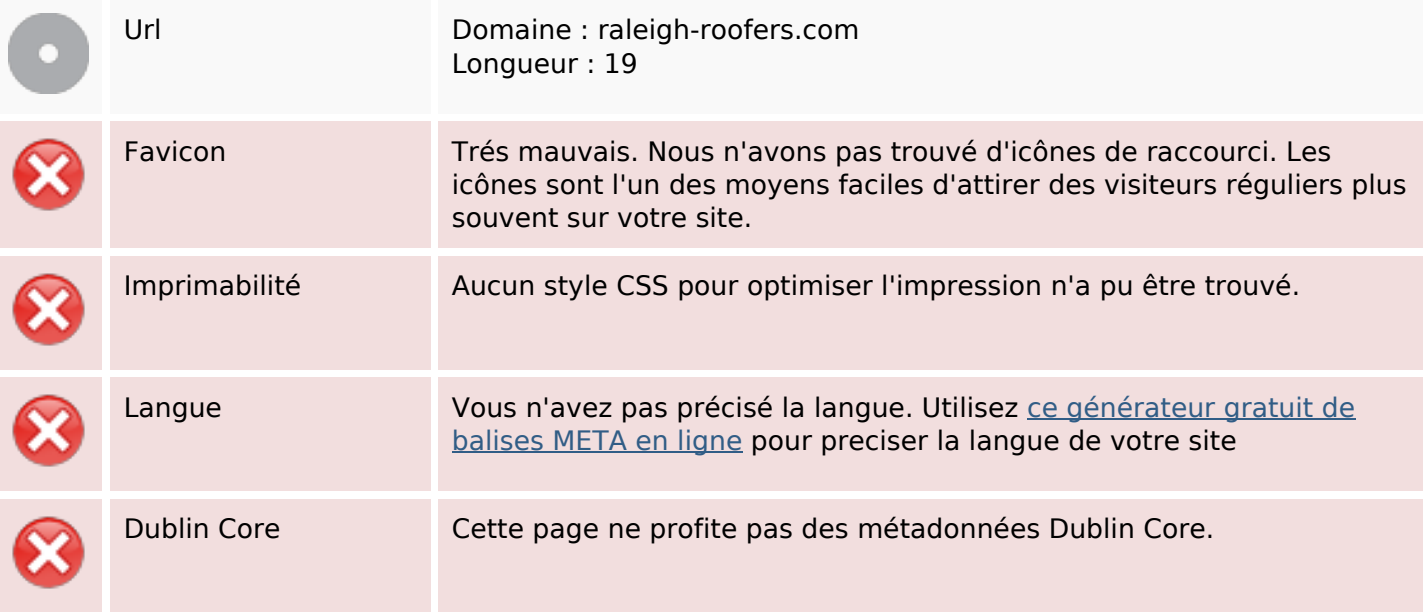

#### **Document**

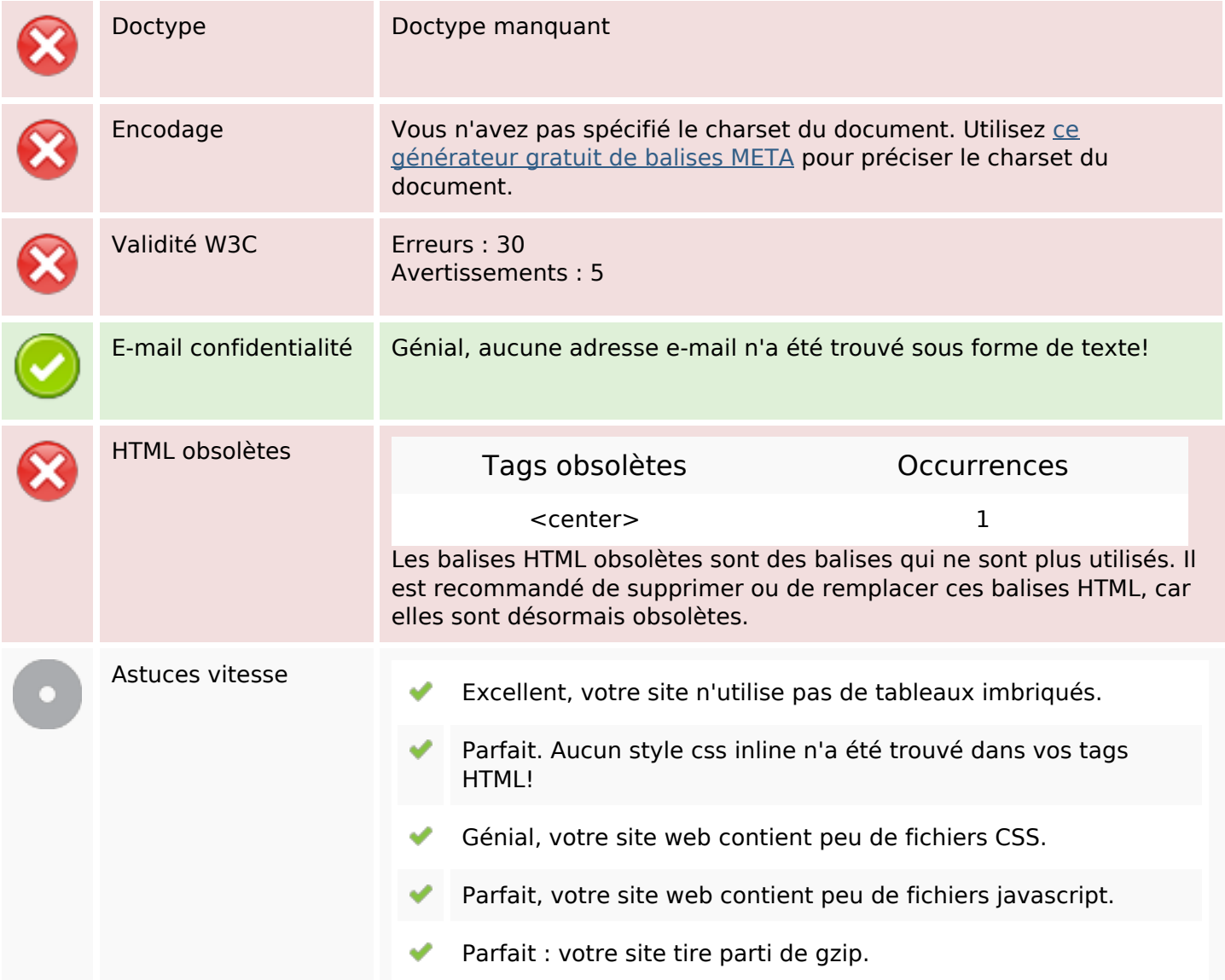

### **Mobile**

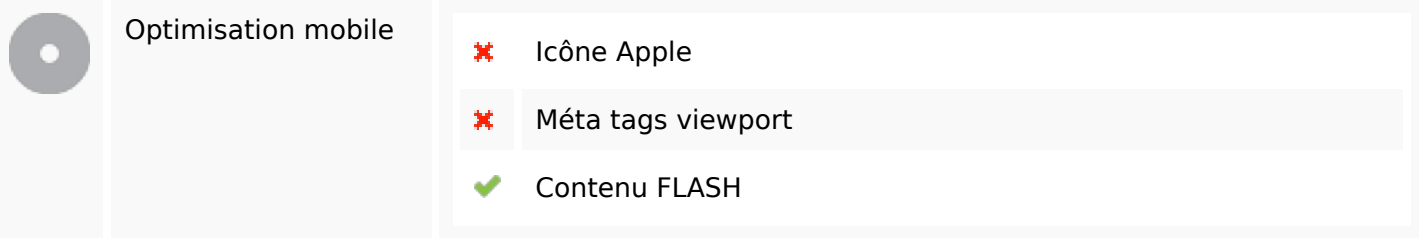

# **Optimisation**

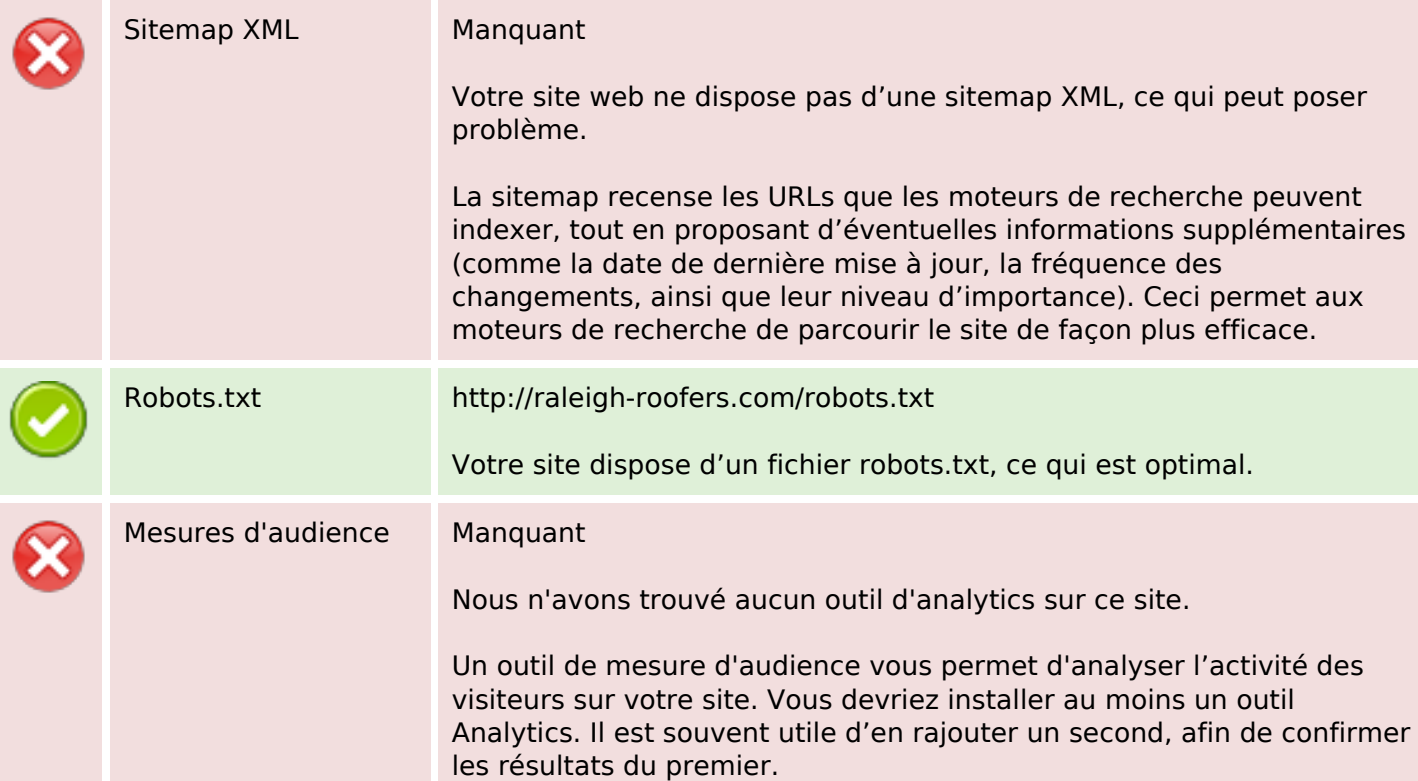